Jerry Cain and Eric Roberts Handout #24<br>CS 106J May 3, 2017

May 3, 2017

## String Processing

String Processing Jerry Cain and Eric Roberts CS 106J May 3, 2017 String Calisthenics Let's review some **String** methods you learned last time: **"AEIOUaeiou".length "ABCDEFG".charAt(6) "Harry Potter".indexOf("a") "Harry Potter".indexOf("a", 6) "Harry Potter".lastIndexOf("tt") "bumfuzzle".substring(3, 7) "cabotage".substring(1, 1)** 

## Generating Acronyms

- An *acronym* is a word formed by taking the first letter of each word in a sequence, as in
	- **"North American Free Trade Agreement" "NAFTA"**
	- "not in my back yard" → "nimby"<br>"self-contained underwater breathing apparatus" → "scuba"
- The text describes and implements two versions of a function **acronym(str)** that generates an acronym for **str**:
	- The first version searches for spaces in the string and includes the following character in the acronym. This version, however, fails for acronyms like *scuba,* in which some of the words are separated by hyphens rather than spaces.
	- The second version looks at every character and keeps track of whether the algorithm is scanning a word formed composed of sequential letters. This version correctly handles *scuba* as well as strings that have leading, trailing, or multiple spaces.

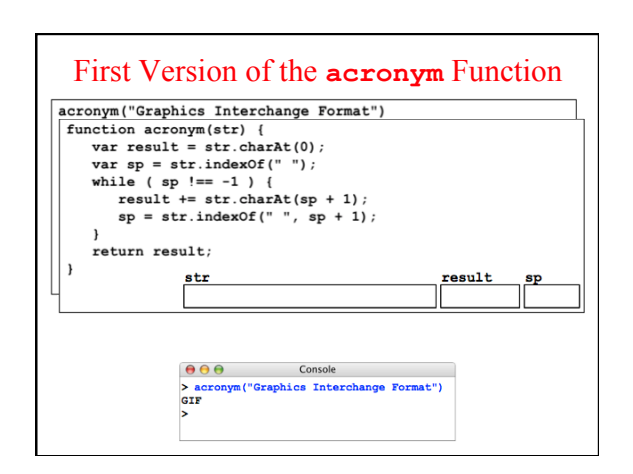

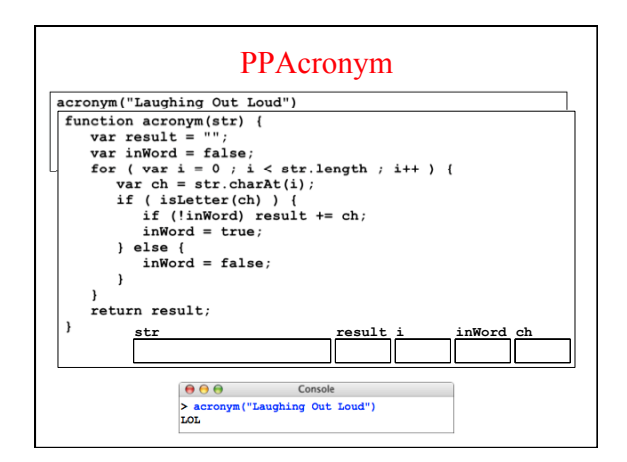

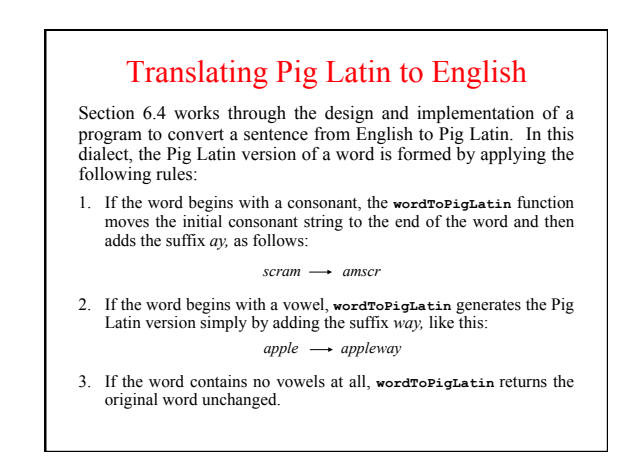

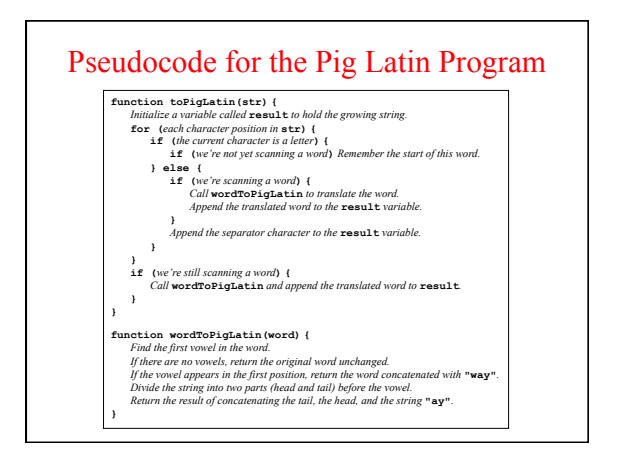

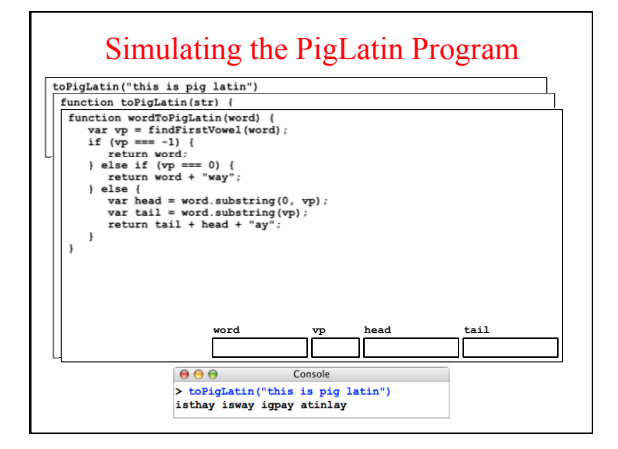